Formation C++ 17 Cours nº 04 Retour sur la formation C

Mattéo ROSSILLOL–LARUELLE

20 mars 2024

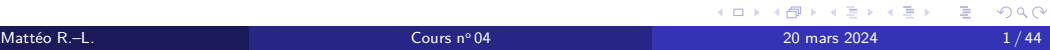

### <sup>2</sup> Différences avec le C

- Surcharge de fonction **•** Exemples
- Déclaration implicite de fonction
- **•** Allocation dynamique
	- Allocation dynamique en C
	- Allocation dynamique en C++
- **·** Opérateurs de conversion
	- Les conversions explicites en C++
	- Les conversions explicites en C
- Mots clefs
- $\bullet$  restrict
	- D'autres mots clefs

- Notion de structure
- L'union fait la force
- Nommer des constantes avec les énumérations

#### 2 Différences avec le C

- Surcharge de fonction **•** Exemples
- Déclaration implicite de fonction
- **•** Allocation dynamique
	- Allocation dynamique en C
	- Allocation dynamique en C++
- **·** Opérateurs de conversion
	- Les conversions explicites en C++
	- Les conversions explicites en C
- Mots clefs
- $\bullet$  restrict
	- D'autres mots clefs

- Notion de structure
- L'union fait la force
- Nommer des constantes avec les énumérations

#### 2 Différences avec le C

#### **•** Surcharge de fonction

**•** Exemples

Déclaration implicite de fonction

- **•** Allocation dynamique
	- Allocation dynamique en C
	- Allocation dynamique en C++
- **·** Opérateurs de conversion
	- Les conversions explicites en C++
	- Les conversions explicites en C
- Mots clefs
- $\bullet$  restrict
	- D'autres mots clefs

- Notion de structure
- L'union fait la force
- Nommer des constantes avec les énumérations

#### 2 Différences avec le C

#### **•** Surcharge de fonction **o** Exemples

Déclaration implicite de fonction

- **•** Allocation dynamique
	- Allocation dynamique en C
	- Allocation dynamique en C++
- **·** Opérateurs de conversion
	- Les conversions explicites en C++
	- Les conversions explicites en C
- Mots clefs
- $\bullet$  restrict
	- D'autres mots clefs

- Notion de structure
- L'union fait la force
- Nommer des constantes avec les énumérations

#### 2 Différences avec le C

- **•** Surcharge de fonction **•** Exemples
- Déclaration implicite de fonction
- **•** Allocation dynamique
	- Allocation dynamique en C
	- Allocation dynamique en C++
- **·** Opérateurs de conversion
	- Les conversions explicites en C++
	- Les conversions explicites en C
- Mots clefs
- $\bullet$  restrict
	- D'autres mots clefs

- Notion de structure
- L'union fait la force
- Nommer des constantes avec les énumérations

#### 2 Différences avec le C

- **•** Surcharge de fonction **•** Exemples
- Déclaration implicite de fonction
- Allocation dynamique
	- Allocation dynamique en C
	- Allocation dynamique en C++
- **·** Opérateurs de conversion
	- Les conversions explicites en C++
	- Les conversions explicites en C
- Mots clefs
- $\bullet$  restrict
	- D'autres mots clefs

- Notion de structure
- L'union fait la force
- Nommer des constantes avec les énumérations

#### 2 Différences avec le C

- **•** Surcharge de fonction **•** Exemples
- Déclaration implicite de fonction
- Allocation dynamique Allocation dynamique en C
	- Allocation dynamique en C++
- **·** Opérateurs de conversion
	- Les conversions explicites en C++
	- Les conversions explicites en C
- Mots clefs
	- $\bullet$  restrict
	- D'autres mots clefs

- Notion de structure
- L'union fait la force
- Nommer des constantes avec les énumérations

#### 2 Différences avec le C

- **•** Surcharge de fonction **•** Exemples
- Déclaration implicite de fonction
- Allocation dynamique
	- Allocation dynamique en C
	- Allocation dynamique en C++
- **·** Opérateurs de conversion
	- Les conversions explicites en C++ Les conversions explicites en C
- Mots clefs
- $\bullet$  restrict
	- D'autres mots clefs

- Notion de structure
- L'union fait la force
- Nommer des constantes avec les énumérations

#### 2 Différences avec le C

- **•** Surcharge de fonction **•** Exemples
- Déclaration implicite de fonction
- Allocation dynamique
	- Allocation dynamique en C
	- Allocation dynamique en C++
- Opérateurs de conversion
	- Les conversions explicites en C++ Les conversions explicites en C
- 
- Mots clefs **O** restrict
	- D'autres mots clefs

- Notion de structure
- L'union fait la force
- Nommer des constantes avec les énumérations

#### 2 Différences avec le C

- **•** Surcharge de fonction **•** Exemples
- Déclaration implicite de fonction
- Allocation dynamique
	- Allocation dynamique en C
	- Allocation dynamique en C++
- Opérateurs de conversion
	- $\bullet$  Les conversions explicites en C++
	- Les conversions explicites en C
- Mots clefs
- **O** restrict
	- D'autres mots clefs

- Notion de structure
- L'union fait la force
- Nommer des constantes avec les énumérations

#### 2 Différences avec le C

- **•** Surcharge de fonction **•** Exemples
- Déclaration implicite de fonction
- Allocation dynamique
	- Allocation dynamique en C
	- Allocation dynamique en C++
- Opérateurs de conversion
	- $\bullet$  Les conversions explicites en C++
	- Les conversions explicites en C
- Mots clefs
	- $\bullet$  restrict
	- D'autres mots clefs

- Notion de structure
- L'union fait la force
- Nommer des constantes avec les énumérations

#### 2 Différences avec le C

- **•** Surcharge de fonction **•** Exemples
- Déclaration implicite de fonction
- Allocation dynamique
	- Allocation dynamique en C
	- Allocation dynamique en C++
- Opérateurs de conversion
	- $\bullet$  Les conversions explicites en C++
	- Les conversions explicites en C

#### • Mots clefs

**O** restrict

D'autres mots clefs

- Notion de structure
- L'union fait la force
- Nommer des constantes avec les énumérations

#### 2 Différences avec le C

- **•** Surcharge de fonction **•** Exemples
- Déclaration implicite de fonction
- Allocation dynamique
	- Allocation dynamique en C
	- Allocation dynamique en C++
- Opérateurs de conversion
	- $\bullet$  Les conversions explicites en  ${\sf C++}$
	- Les conversions explicites en C

#### • Mots clefs

- **O** restrict
- D'autres mots clefs

- Notion de structure
- L'union fait la force
- Nommer des constantes avec les énumérations

#### 2 Différences avec le C

- **•** Surcharge de fonction **•** Exemples
- Déclaration implicite de fonction
- Allocation dynamique
	- Allocation dynamique en C
	- Allocation dynamique en C++
- Opérateurs de conversion
	- $\bullet$  Les conversions explicites en  ${\sf C++}$
	- Les conversions explicites en C
- Mots clefs
	- **O** restrict
	- D'autres mots clefs

- Notion de structure
- L'union fait la force
- Nommer des constantes avec les énumérations

#### 2 Différences avec le C

- **•** Surcharge de fonction **•** Exemples
- Déclaration implicite de fonction
- Allocation dynamique
	- Allocation dynamique en C
	- Allocation dynamique en C++
- Opérateurs de conversion
	- $\bullet$  Les conversions explicites en  ${\sf C++}$
	- Les conversions explicites en C
- Mots clefs
	- **O** restrict
	- D'autres mots clefs

- Notion de structure
- L'union fait la force
- Nommer des constantes avec les énumérations

#### 2 Différences avec le C

- **Surcharge de fonction •** Exemples
- Déclaration implicite de fonction
- Allocation dynamique
	- Allocation dynamique en C
	- Allocation dynamique en C++
- Opérateurs de conversion
	- $\bullet$  Les conversions explicites en  ${\sf C++}$
	- Les conversions explicites en C
- Mots clefs
	- **O** restrict
	- D'autres mots clefs

- Notion de structure
- L'union fait la force
- Nommer des constantes avec les énumérations

#### 2 Différences avec le C

- **Surcharge de fonction •** Exemples
- Déclaration implicite de fonction
- Allocation dynamique
	- Allocation dynamique en C
	- Allocation dynamique en C++
- Opérateurs de conversion
	- $\bullet$  Les conversions explicites en C++
	- Les conversions explicites en C
- Mots clefs
	- **O** restrict
	- D'autres mots clefs

- Notion de structure
- L'union fait la force
- Nommer des constantes avec les énumérations

#### 2 Différences avec le C

- **Surcharge de fonction •** Exemples
- Déclaration implicite de fonction
- Allocation dynamique
	- Allocation dynamique en C
	- Allocation dynamique en C++
- Opérateurs de conversion
	- $\bullet$  Les conversions explicites en C++
	- Les conversions explicites en C
- Mots clefs
	- **O** restrict
	- D'autres mots clefs

- Notion de structure
- L'union fait la force
- Nommer des constantes avec les énumérations

Avant de commencer, il est important de rappeler que ce cours est réalisé par un étudiant. Par conséquent, il n'a pas la même fiabilité qu'un cours dispensé par un réel enseignant de l'ENSIMAG.

N'utilisez pas ce cours comme un argument d'autorité !

Si un professeur semble, a posteriori, contredire des éléments apportés par ce cours, il a très probablement raison.

Ce document est vivant : je veillerai à corriger les coquilles ou erreurs plus problématiques.

Différences avec le C Surcharge de fonction

# Surcharge de fonction

# **Définition**

Si le nom d'une fonction réfère à plus d'une entité, alors cette fonction est dite surchargée (ou *overloaded*).

Le compilateur doit alors déterminer quelle surcharge (ou *overload*) appeler. En d'autres termes, la surcharge avec les paramètres correspondant le mieux est appelée.

En C, cette notion n'existe pas : il est impossible de surcharger des fonctions. Ainsi, deux fonctions distinctes doivent avoir nécessairement des noms distincts.

# Surcharge de fonction

# Définition

Si le nom d'une fonction réfère à plus d'une entité, alors cette fonction est dite surchargée (ou *overloaded*).

#### Remarque

Le compilateur doit alors déterminer quelle surcharge (ou *overload*) appeler. En d'autres termes, la surcharge avec les paramètres correspondant le mieux est appelée.

En C, cette notion n'existe pas : il est impossible de surcharger des fonctions. Ainsi, deux fonctions distinctes doivent avoir nécessairement des noms distincts.

# Surcharge de fonction

# Définition

Si le nom d'une fonction réfère à plus d'une entité, alors cette fonction est dite surchargée (ou *overloaded*).

#### Remarque

Le compilateur doit alors déterminer quelle surcharge (ou *overload*) appeler. En d'autres termes, la surcharge avec les paramètres correspondant le mieux est appelée.

#### Remarque

En C, cette notion n'existe pas : il est impossible de surcharger des fonctions. Ainsi, deux fonctions distinctes doivent avoir nécessairement des noms distincts.

Différences avec le C Surcharge de fonction **Exemples** 

# Un petit exemple

# Exemple

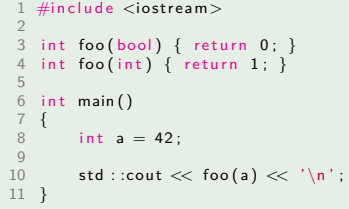

Dans l'exemple ci-dessus que sera-t-il imprimé en console ?

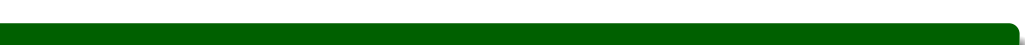

# Un petit exemple

# Exemple 1 #include <iostream> 2<br>3 int foo(bool) { return 0; }<br>4 int foo(int) { return 1; } 5<br>6 int main ()<br>7 {<br>8 int a = 42;<br>9  $\mathsf{std}::\mathsf{cout} \mathrel{<\!\!\!<} \mathsf{foo}\big(\mathsf{a}\big)\mathrel{<\!\!<} \mathord{``\backslash n''};$ 11 } Dans l'exemple ci-dessus que sera-t-il imprimé en console ? Il sera imprimé « 1 ».

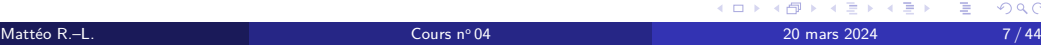

# Un petit rappel

# **Attention**

On rappelle cependant que le C++ est un langage faiblement typé.

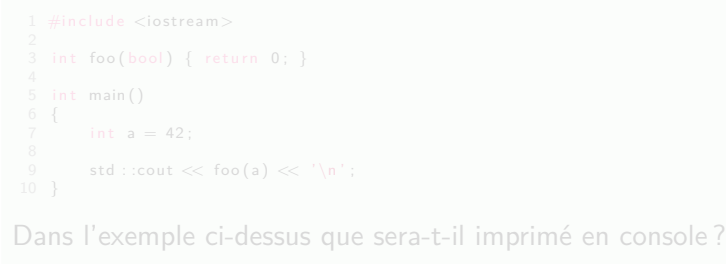

# Un petit rappel

# Attention

On rappelle cependant que le C++ est un langage faiblement typé.

# **Exemple**

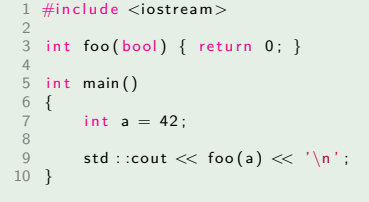

Dans l'exemple ci-dessus que sera-t-il imprimé en console ? Il sera imprimé « 0 ». En effet, un entier peut être implicitement converti en booléen.

Différences avec le C Déclaration implicite de fonction

# Déclaration implicite de fonction

# Définition

Si une fonction n'a pas été déclaré avant son premier appel, celle-ci est déclaré implicitement si le compilateur déduit une signature de cet appel.

Même si cela est à proscrire, en C (du moins, pour les standards antérieurs à C 99), il est possible d'avoir des déclarations implicites.

En C++, il n'existe pas de déclaration implicite.

# Déclaration implicite de fonction

# Définition

Si une fonction n'a pas été déclaré avant son premier appel, celle-ci est déclaré implicitement si le compilateur déduit une signature de cet appel.

## Remarque

Même si cela est à proscrire, en C (du moins, pour les standards antérieurs à C 99), il est possible d'avoir des déclarations implicites.

En C++, il n'existe pas de déclaration implicite.

# Déclaration implicite de fonction

# Définition

Si une fonction n'a pas été déclaré avant son premier appel, celle-ci est déclaré implicitement si le compilateur déduit une signature de cet appel.

## Remarque

Même si cela est à proscrire, en C (du moins, pour les standards antérieurs à C 99), il est possible d'avoir des déclarations implicites.

### Remarque

En C++, il n'existe pas de déclaration implicite.

# Un petit exemple

# **Exemple**

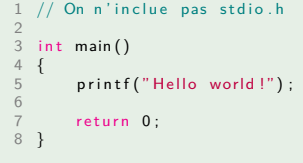

Dans l'exemple (écrit en C) ci-dessus, le compilateur pourrait n'imprimer sur la console qu'un avertissement et non se terminer avec une erreur.

Différences avec le C Allocation dynamique

Différences avec le C Allocation dynamique Allocation dynamique en C
### Allocation dynamique en C

En C, pour allouer ou libérer dynamiquement une ressource, on utilise les fonctions suivantes se trouvant dans l'entête *stdlib.h* :

> void\* malloc(size\_t size); void\* calloc(size\_t num, size\_t size); void\* realloc(void\* ptr, size\_t new\_size); void\* aligned\_alloc(size\_t alignment, size\_t size);

Figure 1 – Allocation dynamique en C

```
void free(void* ptr);
```
Figure 2 – Libération dynamique en C

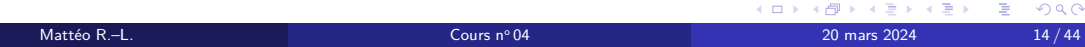

### Allocation dynamique en C

En C, pour allouer ou libérer dynamiquement une ressource, on utilise les fonctions suivantes se trouvant dans l'entête *stdlib.h* :

> void\* malloc(size\_t size); void\* calloc(size\_t num, size\_t size); void\* realloc(void\* ptr, size\_t new\_size); void\* aligned\_alloc(size\_t alignment, size\_t size);

> > Figure 1 – Allocation dynamique en C

```
void free(void* ptr);
```
Figure 2 – Libération dynamique en C

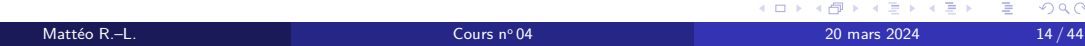

### Allocation dynamique en C

En C, pour allouer ou libérer dynamiquement une ressource, on utilise les fonctions suivantes se trouvant dans l'entête *stdlib.h* :

> void\* malloc(size\_t size); void\* calloc(size\_t num, size\_t size); void\* realloc(void\* ptr, size\_t new\_size); void\* aligned\_alloc(size\_t alignment, size\_t size);

> > Figure 1 – Allocation dynamique en C

#### void free(void\* ptr);

Figure 2 – Libération dynamique en C

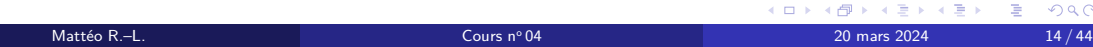

## Une petite observation

#### Remarque

Le type de retour des différentes fonctions est, à chaque fois, un void\*. En effet, ce type, comme expliqué dans le cours précédent, correspond à un type pointeur générique. Grossièrement, comme la taille en mémoire caractérise la complétude d'un type et que tous les pointeurs font la même taille, void\* est bien un type complet même si void ne l'est pas. De plus, il existe une conversion implicite de type\* vers void\*.

Différences avec le C Allocation dynamique Allocation dynamique en C++

# Allocation dynamique en C++

En C++, on préfère utiliser les deux opérateurs suivants :

new new[]

delete delete[]

Figure 3 – Allocation dynamique en C++

Figure 4 – Libération dynamique en C++

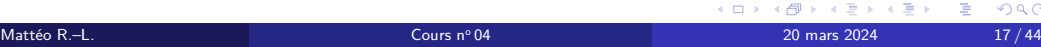

# Allocation dynamique en C++

En C++, on préfère utiliser les deux opérateurs suivants :

new new[]

delete delete[]

Figure 3 – Allocation dynamique en C++

Figure 4 – Libération dynamique en C++

KORKØRKERKER E DAG

Mattéo R.–L.  $17/44$ 

# Une petite mise en pratique

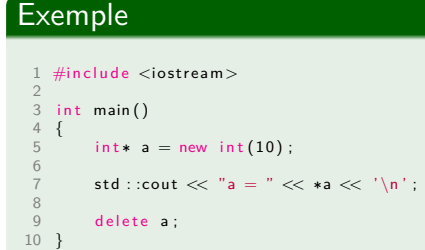

### Exemple

12 }

1 #include <cstddef> 2

3 i n t main () 4 { 5 i n t ∗ a = new i n t [ 1 0 ] ; 6

7 for  $(\text{std}::\text{size}_t i = 0; i != 10; ++i)$  {<br>8 a[i] = i;

9 } 10

 $delete[] a;$ 

### Remarque

Il existe des utilisations plus avancées de ces deux opérateurs que l'on détaillera peut-être plus tard dans la formation.

#### On peut citer :

- allocation dans un tampon avec le *placement new*,
- allocation sans exception,
- allocation avec contrainte d'alignement,
- *handler*.

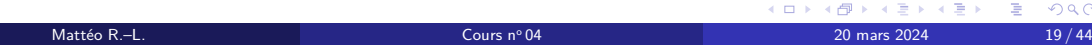

### Remarque

Il existe des utilisations plus avancées de ces deux opérateurs que l'on détaillera peut-être plus tard dans la formation.

On peut citer :

- allocation dans un tampon avec le *placement new*,
- allocation sans exception,
- allocation avec contrainte d'alignement,
- *handler*.

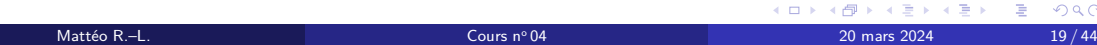

### Remarque

Il existe des utilisations plus avancées de ces deux opérateurs que l'on détaillera peut-être plus tard dans la formation.

On peut citer :

- allocation dans un tampon avec le *placement new*,
- allocation sans exception,
- allocation avec contrainte d'alignement,
- *handler*.

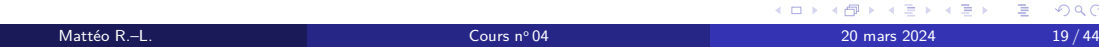

### Remarque

Il existe des utilisations plus avancées de ces deux opérateurs que l'on détaillera peut-être plus tard dans la formation.

On peut citer :

- allocation dans un tampon avec le *placement new*,
- allocation sans exception,
- allocation avec contrainte d'alignement,
- *handler*.

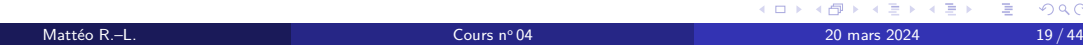

### Remarque

Il existe des utilisations plus avancées de ces deux opérateurs que l'on détaillera peut-être plus tard dans la formation.

On peut citer :

- allocation dans un tampon avec le *placement new*,
- allocation sans exception,
- allocation avec contrainte d'alignement,
- *handler*.

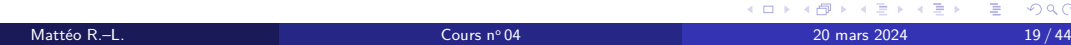

Différences avec le C Opérateurs de conversion

### Différences avec le C Opérateurs de conversion

Les conversions explicites en C++

Le C++ est doté de plusieurs opérateurs de conversion différents ayant chacun un objectif propre.

> const\_cast<<type cible>>(<expression>) static\_cast<<type cible>>(<expression>) dynamic\_cast<<type cible>>(<expression>) reinterpret\_cast<<type cible>>(<expression>)

Figure 5 – Différents opérateurs de conversions en C++

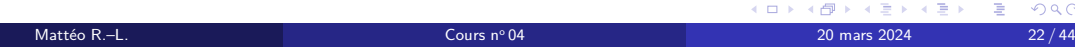

### const\_cast

### const\_cast<<type cible>>(<expression>)

Figure 6 – Utilisation de const\_cast

### Il permet la conversion de expression en un type type cible de constance différente.

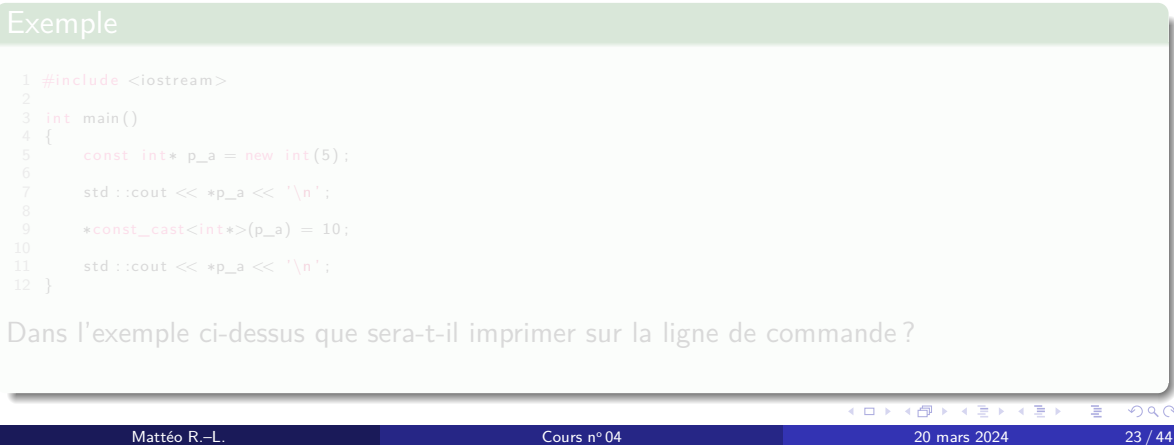

#### const\_cast

const\_cast<<type cible>>(<expression>)

Figure 6 – Utilisation de const\_cast

Il permet la conversion de expression en un type type cible de constance différente.

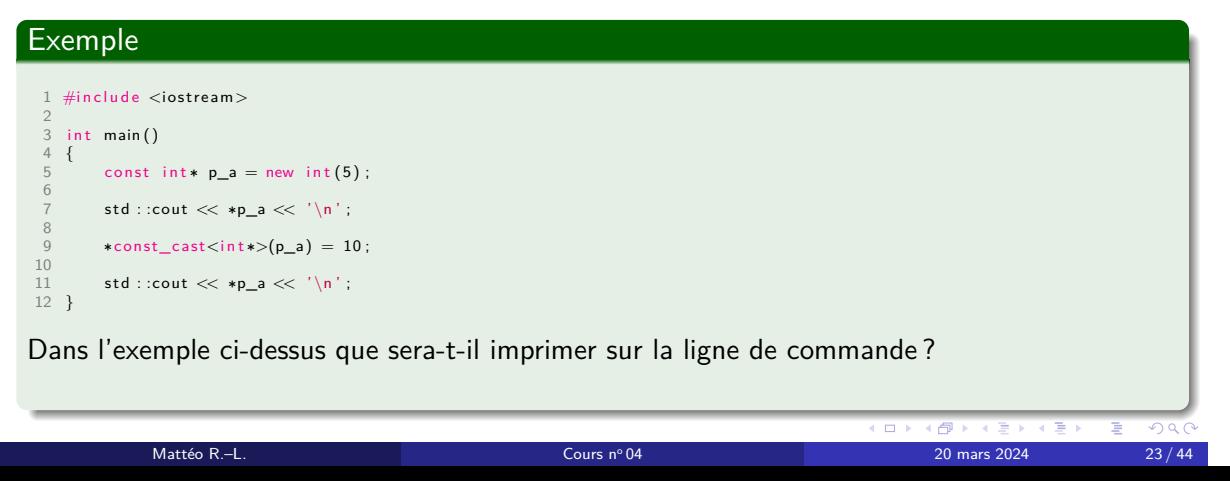

#### const\_cast

const\_cast<<type cible>>(<expression>)

Figure 6 – Utilisation de const\_cast

Il permet la conversion de expression en un type type cible de constance différente.

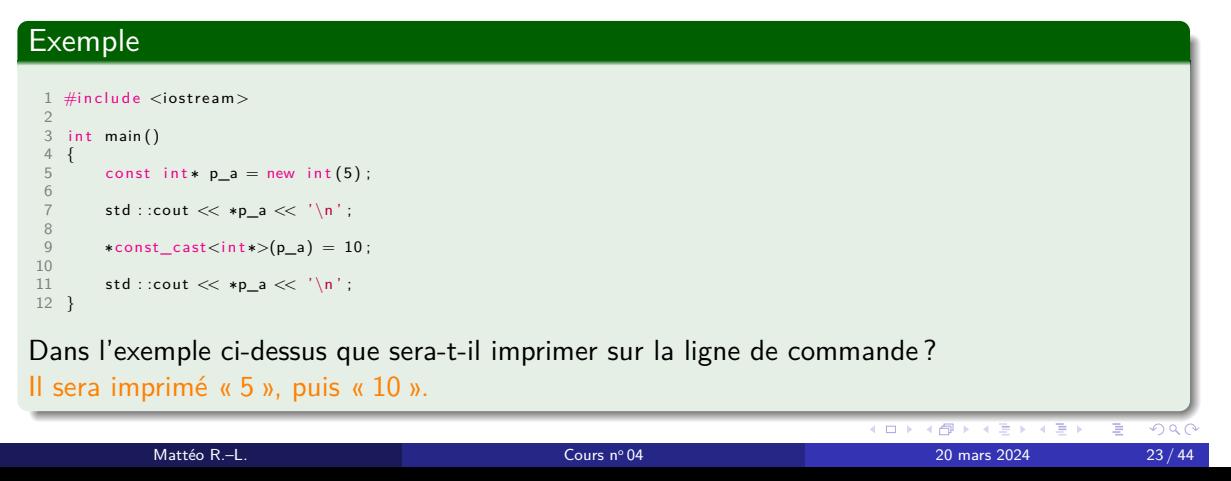

### static\_cast

static\_cast<<type cible>>(<expression>)

Figure 7 – Utilisation de static\_cast

Il permet la conversion de expression en un type type cible en utilisant une combinaison de règles de conversion implicites et d'autres fournies par l'utilisateur.

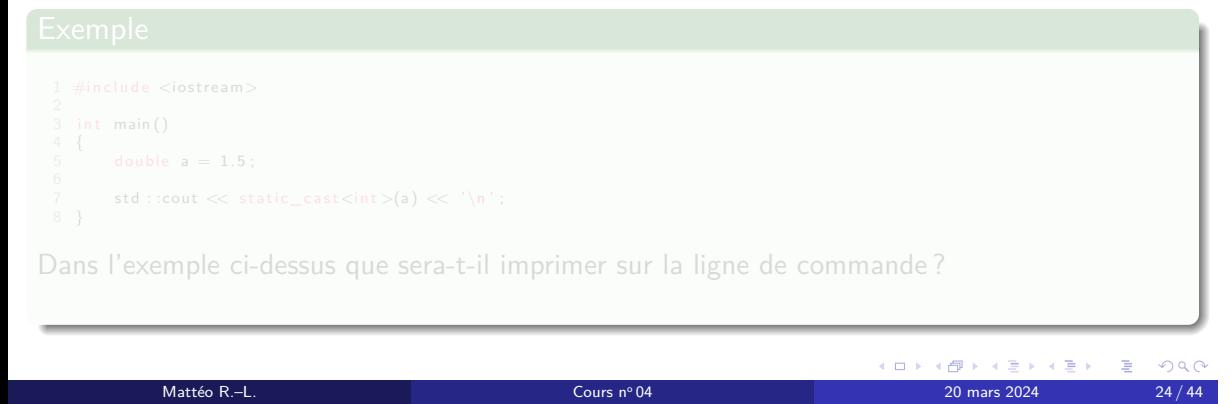

#### static\_cast

static\_cast<<type cible>>(<expression>)

Figure 7 – Utilisation de static\_cast

Il permet la conversion de expression en un type type cible en utilisant une combinaison de règles de conversion implicites et d'autres fournies par l'utilisateur.

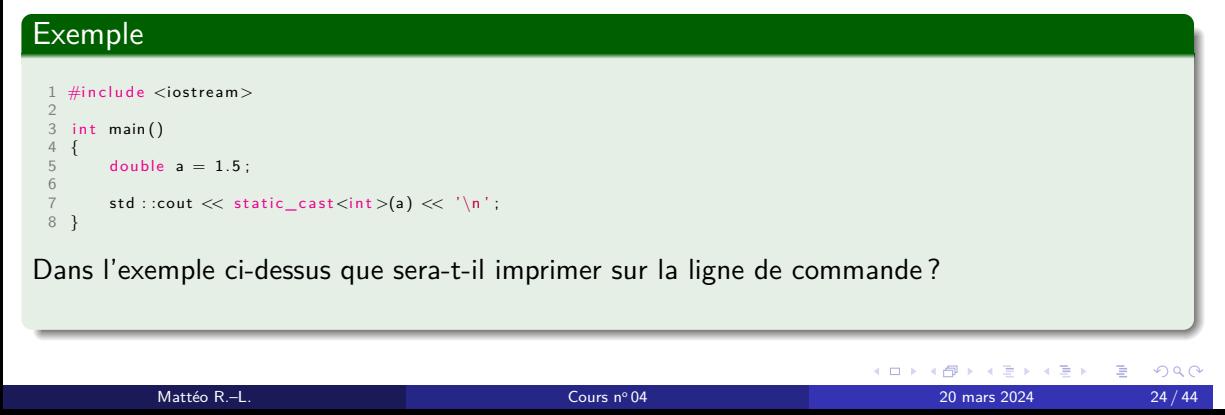

#### static\_cast

static\_cast<<type cible>>(<expression>)

Figure 7 – Utilisation de static\_cast

Il permet la conversion de expression en un type type cible en utilisant une combinaison de règles de conversion implicites et d'autres fournies par l'utilisateur.

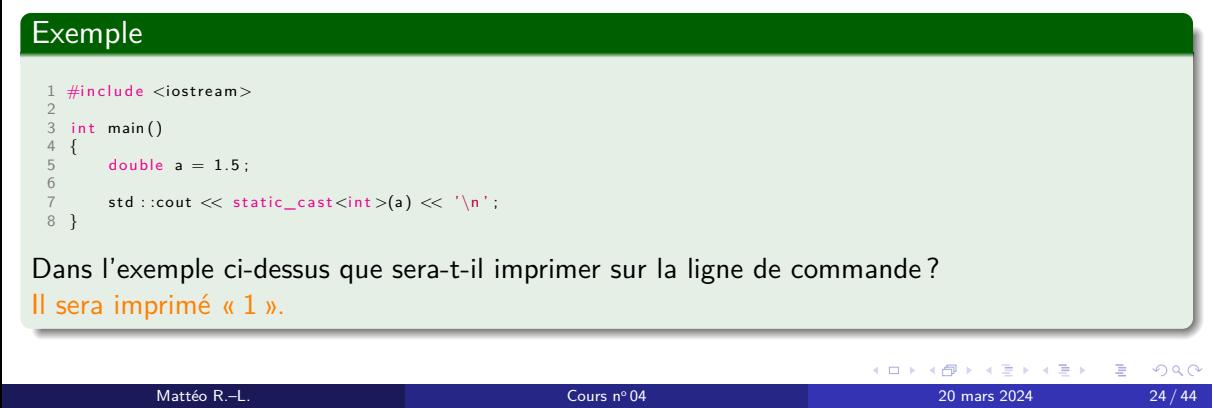

### reinterpret\_cast

### reinterpret\_cast<<type cible>>(<expression>)

Figure 8 – Utilisation de reinterpret\_cast

Il permet la conversion de expression en un type type cible en réinterprétant la représentation binaire sous-jacente.

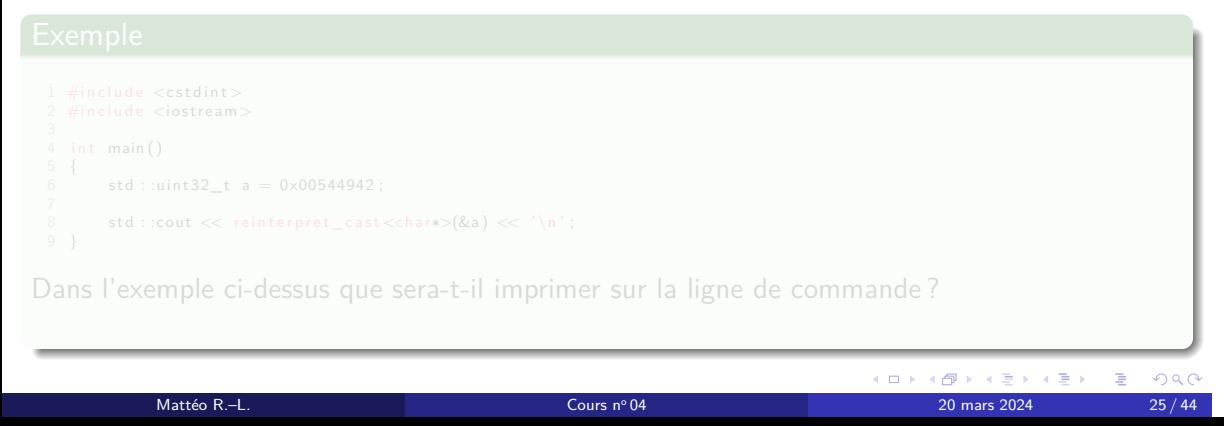

### reinterpret\_cast

reinterpret\_cast<<type cible>>(<expression>)

Figure 8 – Utilisation de reinterpret\_cast

Il permet la conversion de expression en un type type cible en réinterprétant la représentation binaire sous-jacente.

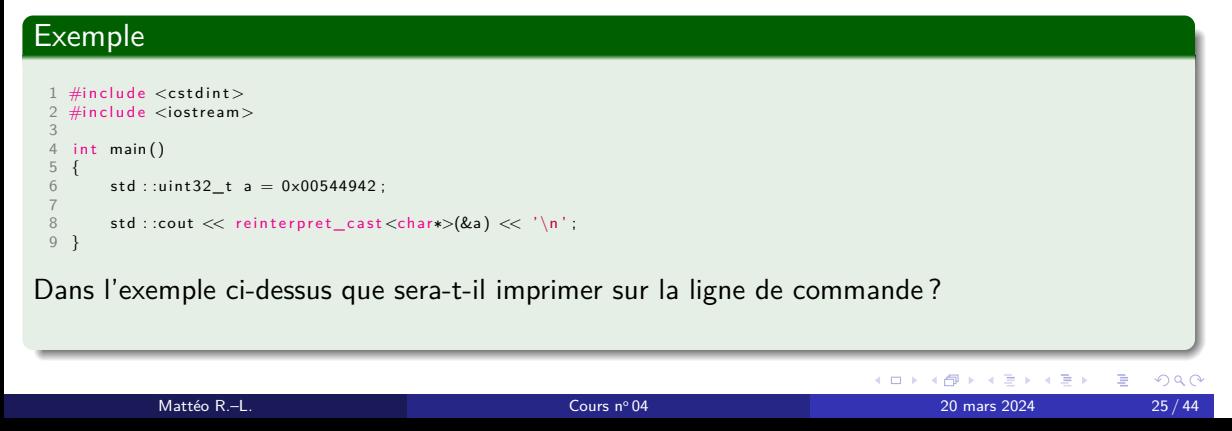

### reinterpret\_cast

reinterpret\_cast<<type cible>>(<expression>)

Figure 8 – Utilisation de reinterpret\_cast

Il permet la conversion de expression en un type type cible en réinterprétant la représentation binaire sous-jacente.

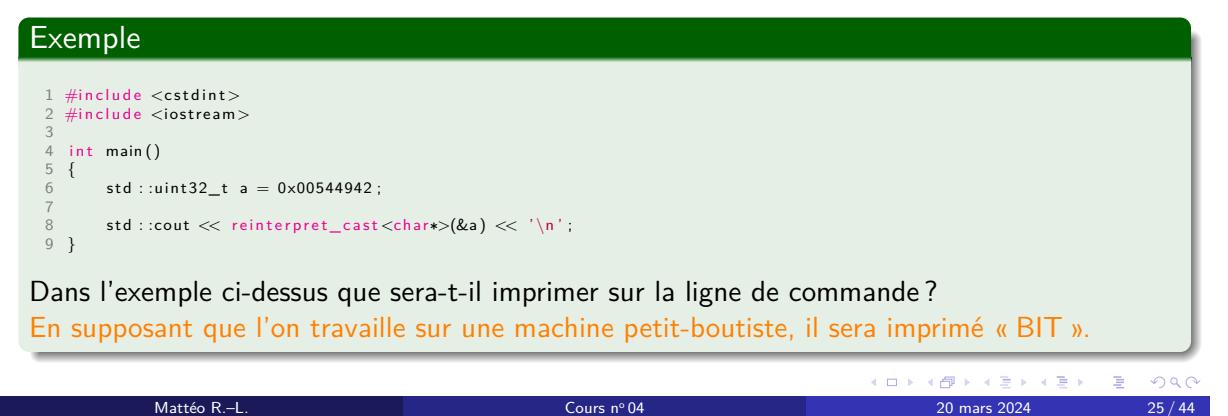

# Différences avec le C

Opérateurs de conversion Les conversions explicites en C

(<type cible>) <expression> <type cible> (<expression>)

Figure 9 – Conversion explicite en C

- <sup>1</sup> const\_cast
- <sup>2</sup> static\_cast
- <sup>3</sup> dynamic\_cast
- <sup>4</sup> reinterpret\_cast

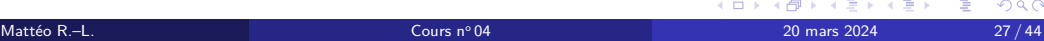

(<type cible>) <expression> <type cible> (<expression>)

Figure 9 – Conversion explicite en C

- **1** const\_cast
- <sup>2</sup> static\_cast
- <sup>3</sup> dynamic\_cast
- <sup>4</sup> reinterpret\_cast

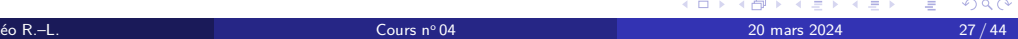

(<type cible>) <expression> <type cible> (<expression>)

Figure 9 – Conversion explicite en C

- **0** const\_cast
- <sup>2</sup> static\_cast
- <sup>3</sup> dynamic\_cast
- <sup>4</sup> reinterpret\_cast

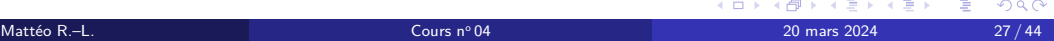

(<type cible>) <expression> <type cible> (<expression>)

Figure 9 – Conversion explicite en C

- **0** const\_cast
- <sup>2</sup> static\_cast
- <sup>3</sup> dynamic\_cast
- <sup>4</sup> reinterpret\_cast

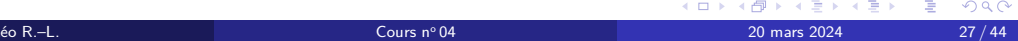

(<type cible>) <expression> <type cible> (<expression>)

Figure 9 – Conversion explicite en C

- **0** const\_cast
- <sup>2</sup> static\_cast
- <sup>3</sup> dynamic\_cast
- <sup>4</sup> reinterpret\_cast

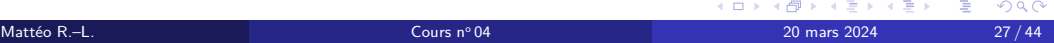

(<type cible>) <expression> <type cible> (<expression>)

Figure 9 – Conversion explicite en C

- **0** const\_cast
- <sup>2</sup> static\_cast
- <sup>3</sup> dynamic\_cast
- <sup>4</sup> reinterpret\_cast

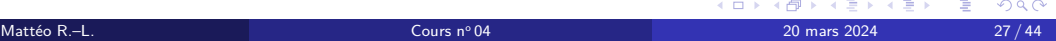

Différences avec le C Mots clefs

## Mots clefs

Bien que le C++ descends du C et que nombreux mots-clefs du C se retrouve également en C++, le C a suivi sa propre évolution : par conséquent, certains mots clefs existent en C et non en C++.

Cependant, certains des mots clefs qui ont été introduit en C l'ont également été en C++ parallèlement même s'ils ne donc suivent pas nécessairement la même syntaxe.

### Mots clefs

Bien que le C++ descends du C et que nombreux mots-clefs du C se retrouve également en C++, le C a suivi sa propre évolution : par conséquent, certains mots clefs existent en C et non en C++.

#### Remarque

Cependant, certains des mots clefs qui ont été introduit en C l'ont également été en C++ parallèlement même s'ils ne donc suivent pas nécessairement la même syntaxe.

Différences avec le C Mots clefs restrict
#### <type>\* restrict

#### Figure 10 – Utilisation de restrict

Marquer un pointeur comme restrict indique au compilateur que l'entité visée par ce pointeur ne peut être lu ou modifié, directement ou indirectement que par ledit pointeur. Ce mot clef permet au compilateur certaines optimisations, en plus d'indiquer au lecteur le comportement de l'entité spécifiée.

# Si les contraintes définies ci-dessus ne sont pas respectées, alors le comportement est indéfini.

restrict caractérise le type : c'est-à-dire que type\* restrict et type\* sont deux types distincts.

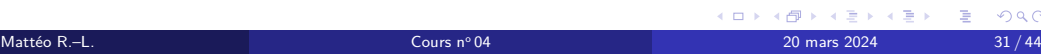

<type>\* restrict

Figure 10 – Utilisation de restrict

Marquer un pointeur comme restrict indique au compilateur que l'entité visée par ce pointeur ne peut être lu ou modifié, directement ou indirectement que par ledit pointeur. Ce mot clef permet au compilateur certaines optimisations, en plus d'indiquer au lecteur le comportement de l'entité spécifiée.

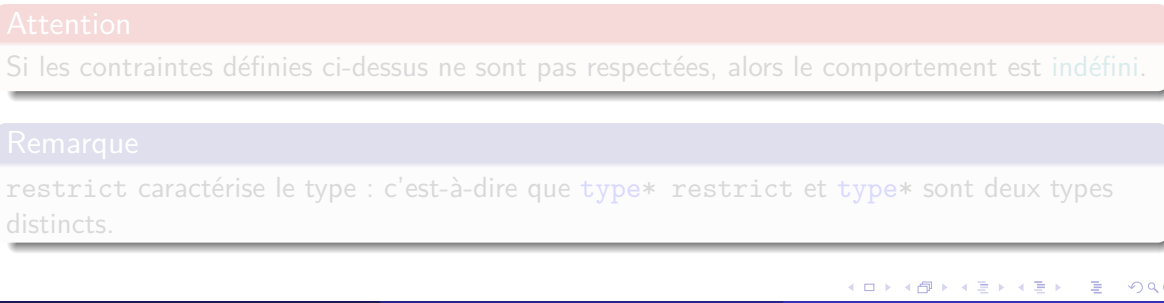

Mattéo R.–L.  $31/44$ 

<type>\* restrict

Figure 10 – Utilisation de restrict

Marquer un pointeur comme restrict indique au compilateur que l'entité visée par ce pointeur ne peut être lu ou modifié, directement ou indirectement que par ledit pointeur. Ce mot clef permet au compilateur certaines optimisations, en plus d'indiquer au lecteur le comportement de l'entité spécifiée.

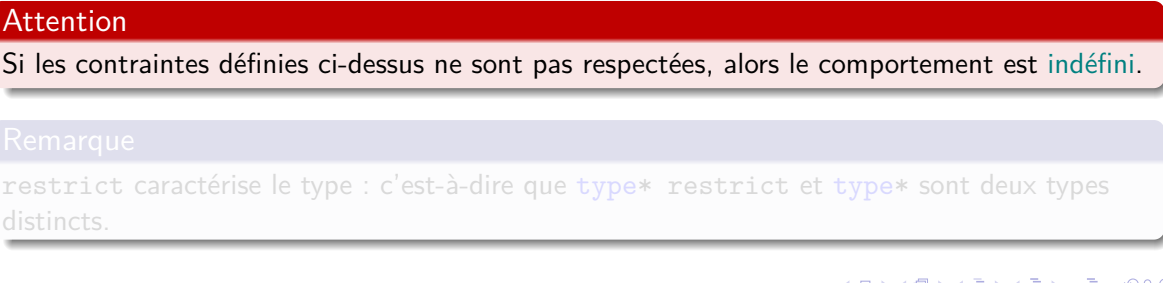

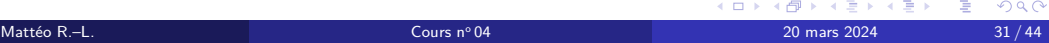

<type>\* restrict

Figure 10 – Utilisation de restrict

Marquer un pointeur comme restrict indique au compilateur que l'entité visée par ce pointeur ne peut être lu ou modifié, directement ou indirectement que par ledit pointeur. Ce mot clef permet au compilateur certaines optimisations, en plus d'indiquer au lecteur le comportement de l'entité spécifiée.

# Attention Si les contraintes définies ci-dessus ne sont pas respectées, alors le comportement est indéfini. Remarque restrict caractérise le type : c'est-à-dire que type\* restrict et type\* sont deux types distincts. KORK@RKERKER E 1990

Mattéo R.–L.  $31/44$ 

# Une petite mise en contexte

#### **Exemple**

```
1 void copy(int n, int∗ restrict p, int∗ restrict q)<br>2 {<br>3 while (n— > 0) {
  \begin{array}{ccc} 2 & 1 \\ 3 & \text{while } (n \rightarrow 0) \\ 4 & \ast p++ = \ast q++; \\ 5 & \end{array}5 }
6 }
7
  8 int main ()<br>9 {<br>10 int d[100];
\frac{11}{12}<br>\frac{12}{13}12 for (size_t i = 0; i != 50; ++i) {<br>13 d[i] = i;
  14 }
15
  16 copy(50, d + 50, d);<br>17 copy(50, d + 1, d);18 }
Dans l'exemple ci-dessus que va-t-il se passer lors des deux appels à copy() ?
```
Mattéo R.–L. 2008 - 2009 - 2009 - 2009 - 2009 - 2009 - 2009 - 2009 - 2009 - 2009 - 2009 - 2009 - 2009 - 2009 - 2009 - 2009 - 2009 - 2009 - 2009 - 2009 - 2009 - 2009 - 2009 - 2009 - 2009 - 2009 - 2009 - 2009 - 2009 - 2009

### Une petite mise en contexte

#### Exemple

```
1 void copy(int n, int∗ restrict p, int∗ restrict q)<br>2 {<br>3 while (n— > 0) {
 \begin{array}{ccc} 2 & 1 \\ 3 & \text{while } (n \rightarrow 0) \\ 4 & *p++ = *q++; \\ 5 & \end{array}5 }
6 }
7
 8 int main ()<br>9 {<br>10 int d[100];
\frac{11}{12}<br>\frac{13}{13}12 for (size_t i = 0; i != 50; ++i) {<br>13 d[i] = i;
 14 }
15
 16 copy(50, d + 50, d);<br>17 copy(50, d + 1, d);18 }
Dans l'exemple ci-dessus que va-t-il se passer lors des deux appels à copy() ?
Le premier valide car p et q ne référeront jamais au même élément ; cependant, ce n'est pas le
cas du second appel.
```
 $\mathcal{A} \hspace{1mm} \Box \hspace{1mm} \mathbb{P} \hspace{1mm} \mathcal{A} \hspace{1mm} \overline{\bigoplus} \hspace{1mm} \mathbb{P} \hspace{1mm} \mathbb{P} \hspace{1mm} \mathbb{P} \hspace{1mm} \overline{\bigoplus} \hspace{1mm} \mathbb{P} \hspace{1mm} \overline{\bigoplus} \hspace{1mm} \mathbb{P} \hspace{1mm} \mathbb{P} \hspace{1mm} \overline{\bigoplus} \hspace{1mm} \mathbb{P} \hspace{1mm} \overline{\bigoplus} \hspace{1mm} \mathbb{P}$ Mattéo R.–L. 20 mars 2024 32/44

Différences avec le C Mots clefs D'autres mots clefs

\_Alignas \_Alignof

\_Generic

Figure 13 – Mot clef pour la sélection générique

Figure 11 – Mots clefs relatifs à l'alignement

\_Atomic

Figure 12 – Spécifieur pour l'atomicité

\_Bool

Figure 14 – Type booléen

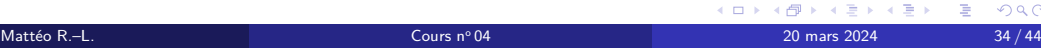

\_Alignas \_Alignof

\_Generic

Figure 13 – Mot clef pour la sélection générique

Figure 11 – Mots clefs relatifs à l'alignement

\_Atomic

\_Bool Figure 14 – Type booléen

Figure 12 – Spécifieur pour l'atomicité

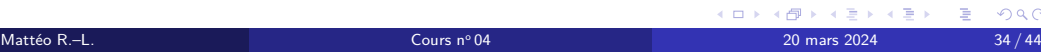

\_Alignas \_Alignof

\_Generic

Figure 13 – Mot clef pour la sélection générique

Figure 11 – Mots clefs relatifs à l'alignement

\_Atomic

\_Bool

Figure 12 – Spécifieur pour l'atomicité

Figure 14 – Type booléen

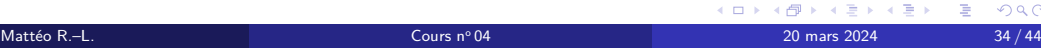

\_Alignas \_Alignof

\_Generic

Figure 13 – Mot clef pour la sélection générique

Figure 11 – Mots clefs relatifs à l'alignement

\_Atomic

Figure 12 – Spécifieur pour l'atomicité

\_Bool

Figure 14 – Type booléen

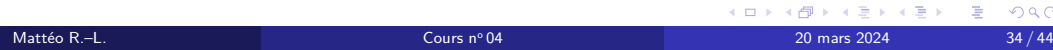

\_Complex \_Imaginary

Figure 15 – Mots clefs relatifs aux nombres complexes

\_Static\_assert

Figure 17 – Mot clef pour les assertions statiques

\_Thread\_local

Figure 16 – Spécifieur de durée de stockage

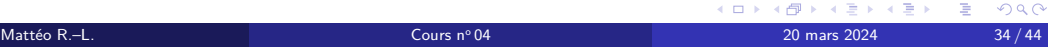

\_Complex \_Imaginary

Figure 15 – Mots clefs relatifs aux nombres complexes

\_Static\_assert

Figure 17 – Mot clef pour les assertions statiques

\_Thread\_local

Figure 16 – Spécifieur de durée de stockage

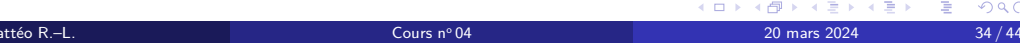

\_Complex \_Imaginary

Figure 15 – Mots clefs relatifs aux nombres complexes

\_Static\_assert

Figure 17 – Mot clef pour les assertions statiques

\_Thread\_local

Figure 16 – Spécifieur de durée de stockage

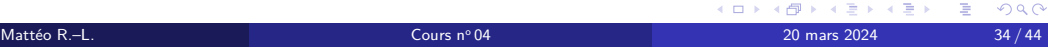

Notions manquantes Notion de structure

# Notion de structure

struct [identifier];

Figure 18 – Déclaration d'une structure

struct [identifier] { [corps] };

Figure 19 – Définition d'une structure

Une structure est un type consistant en un agrégat de données.

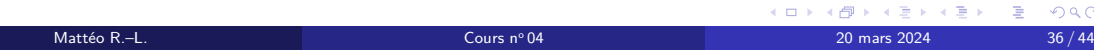

# Notion de structure

struct [identifier];

Figure 18 – Déclaration d'une structure

struct [identifier] { [corps] };

Figure 19 – Définition d'une structure

#### **Définition**

Une structure est un type consistant en un agrégat de données.

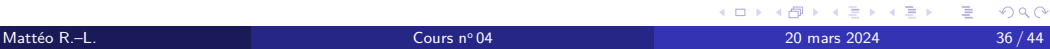

# Un petit exemple

### Exemple 1 #include <cstdint > 2 #include <iostream> 3<br>4 struct Player { char∗ name; std ::uint8\_t exp; }; 5<br>6 int main()<br>7 { Player matteo =  $\{$  "Mattéo", 255 }; // initialisation aggrégat 9 10 std ::cout << matteo.name << '\n';<br>11 std ::cout << matteo.exp << '\n'; 12 } Que sera-t-il imprimé sur la console ?

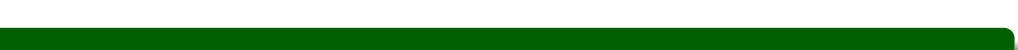

# Un petit exemple

#### Exemple

```
1 #include <cstdint >
2 #include <iostream>
  3<br>4 struct Player { char∗ name; std ::uint8_t exp; };
  5<br>6 int main()<br>7 {
          Player matteo = \{ "Mattéo", 255 }; // initialisation aggrégat
  9
 10 std ::cout << matteo.name << '\n';<br>11 std ::cout << matteo.exp << '\n';
 12 }
Que sera-t-il imprimé sur la console ?
```
Il sera imprimé « Mattéo », puis « 255 ».

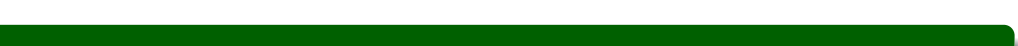

Notions manquantes L'union fait la force

# L'union fait la force

union [identifier] { [corps] };

Figure 20 – Déclaration d'un union

Un union est un type spécial de structure où seul un membre vit à la fois.

# L'union fait la force

union [identifier] { [corps] };

Figure 20 – Déclaration d'un union

### Définition

Un union est un type spécial de structure où seul un membre vit à la fois.

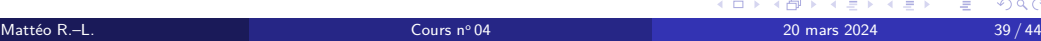

# Un petit exemple

# Exemple

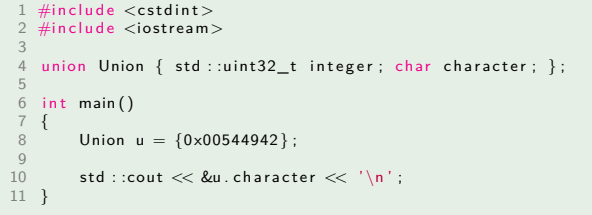

Dans l'exemple ci-dessus que sera-t-il imprimé sur la ligne de commande ?

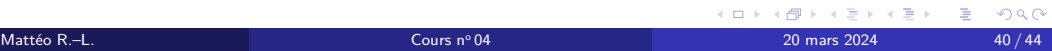

# Un petit exemple

# Exemple

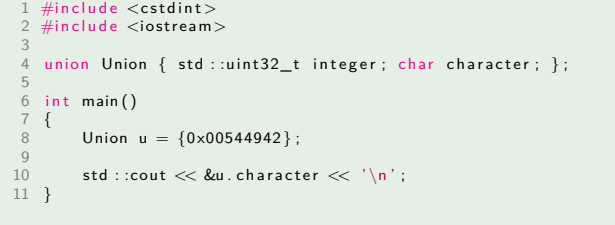

Dans l'exemple ci-dessus que sera-t-il imprimé sur la ligne de commande ? Il sera imprimé « BIT ».

Notions manquantes Nommer des constantes avec les énumérations

<enum> [identifier] : <br/> <br/>base>;

Figure 21 – Déclaration d'une énumération

<enum> [identifier] { [corps] }; <enum> [identifier] : <br/> <br/>base> { [corps] };

Figure 22 – Définition d'une énumération

- <enum> peut prendre les valeurs enum, enum class ou enum struct.
- Le type entier des valeurs définies est <br/>base>.

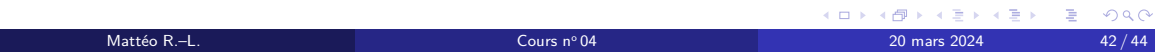

<enum> [identifier] : <br/> <br/>base>;

Figure 21 – Déclaration d'une énumération

<enum> [identifier] { [corps] }; <enum> [identifier] : <br/> <br/>base> { [corps] };

Figure 22 – Définition d'une énumération

- <enum> peut prendre les valeurs enum, enum class ou enum struct.
- Le type entier des valeurs définies est <br/>base>.

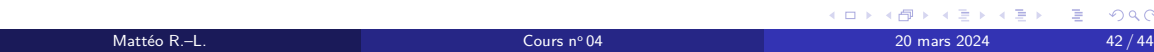

<enum> [identifier] : <br/> <br/>base>;

Figure 21 – Déclaration d'une énumération

<enum> [identifier] { [corps] }; <enum> [identifier] : <br/> <br/>base> { [corps] };

Figure 22 – Définition d'une énumération

- <enum> peut prendre les valeurs enum, enum class ou enum struct.
- Le type entier des valeurs définies est <br/>base>.

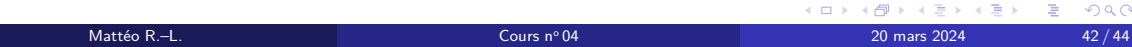

<enum> [identifier] : <br/> <br/>base>;

Figure 21 – Déclaration d'une énumération

<enum> [identifier] { [corps] }; <enum> [identifier] : <br/> <br/>base> { [corps] };

Figure 22 – Définition d'une énumération

- <enum> peut prendre les valeurs enum, enum class ou enum struct.
- Le type entier des valeurs définies est <br/>base>.

#### Définition

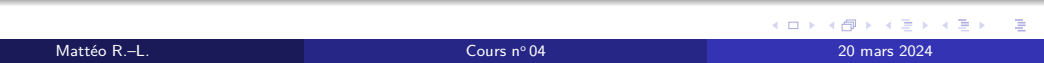

# Un petit exemple

#### Exemple

```
1 #include <cstdint >
2 #include <iostream>
  3<br>4 enum Enum : uint8_t { first , second = 10, third };<br>5 enum class EnumClass { first , second = 10, third };
  6<br>7 int main()<br>8 {
9 i n t a = f i r s t ;
10 Enum b = 10 ;
11 EnumClass c = EnumClass : : f i r s t ;
12
                \mathsf{std} : \mathsf{count} \ll \mathsf{a} \ll \sqrt{\mathsf{''} \mathsf{''}} \ll \mathsf{b} \ll \sqrt{\mathsf{''} \mathsf{''} \mathsf{''}} \ll \mathsf{c} \ll \sqrt{\mathsf{''} \mathsf{''}};14 }
```
Que va-t-il se passer et pourquoi ?

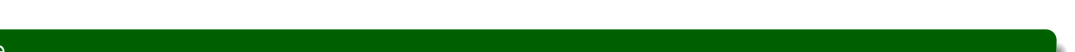

Merci pour votre écoute.